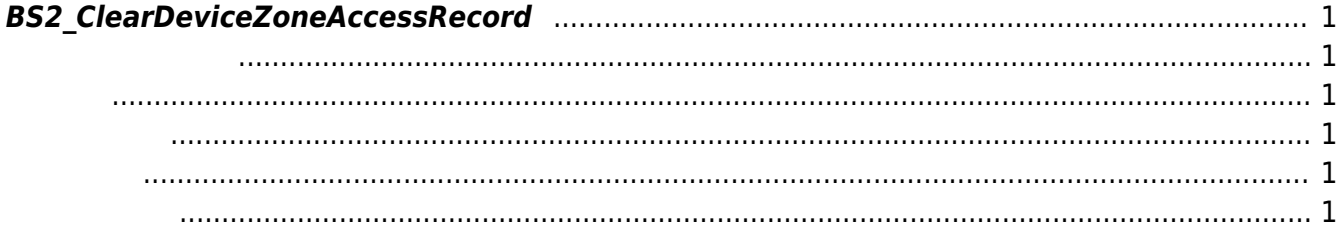

<span id="page-1-6"></span>[Zone Control API](http://kb.supremainc.com/bs2sdk./doku.php?id=ko:zone_control_api) > [BS2\\_ClearDeviceZoneAccessRecord](#page-1-6)

## <span id="page-1-0"></span>**BS2\_ClearDeviceZoneAccessRecord**

주어진 사용자를 Ethernet 구역의 구역의 규칙을 위반하지 않은 상태로 일어진 사용자를 위반하지 않은 상태로 일어진 상태로 일어진 상태로 일어진 상태로 일어진 상태로 일어진 상태로 일어진 상태로

<span id="page-1-1"></span>BioStation 2 (1.5.0 only) BioStatioin A2 (1.4.0 only) BioEntry P2 (1.0.0 only)

<span id="page-1-2"></span>#include "BS\_API.h"

int BS2 ClearDeviceZoneAccessRecord(void\* context, uint32 t deviceId, uint32\_t zoneID, char\* uids, uint32\_t uidCount);

- <span id="page-1-3"></span>[In] *context* : Context
- $\bullet$  [In]  $deviceId$  :
- $\bullet$  [In] *zoneID* :

<span id="page-1-4"></span>합니다.

- $\bullet$  [In] *uids* : wser ID
- $\bullet$  [In] *uidCount* : user ID

BS\_SDK\_SUCCESS

<span id="page-1-5"></span>[BS2\\_GetDeviceZone](http://kb.supremainc.com/bs2sdk./doku.php?id=ko:bs2_getdevicezone) [BS2\\_GetAllDeviceZone](http://kb.supremainc.com/bs2sdk./doku.php?id=ko:bs2_getalldevicezone) [BS2\\_SetDeviceZone](http://kb.supremainc.com/bs2sdk./doku.php?id=ko:bs2_setdevicezone) [BS2\\_RemoveDeviceZone](http://kb.supremainc.com/bs2sdk./doku.php?id=ko:bs2_removedevicezone) [BS2\\_SetAntiPassbackZone](http://kb.supremainc.com/bs2sdk./doku.php?id=ko:bs2_setantipassbackzone) [BS2\\_RemoveAllDeviceZone](http://kb.supremainc.com/bs2sdk./doku.php?id=ko:bs2_removealldevicezone) [BS2\\_SetDeviceZoneAlarm](http://kb.supremainc.com/bs2sdk./doku.php?id=ko:bs2_setdevicezonealarm) [BS2\\_ClearAllDeviceZoneAccessRecord](http://kb.supremainc.com/bs2sdk./doku.php?id=ko:bs2_clearalldevicezoneaccessrecord)

From: <http://kb.supremainc.com/bs2sdk./>- **BioStar 2 Device SDK**

Permanent link: **[http://kb.supremainc.com/bs2sdk./doku.php?id=ko:bs2\\_cleardevicezoneaccessrecord](http://kb.supremainc.com/bs2sdk./doku.php?id=ko:bs2_cleardevicezoneaccessrecord)**

Last update: **2018/03/22 10:53**